<< Photoshop CS >>

, tushu007.com

- $<<$  Photoshop CS  $>>$
- 13 ISBN 9787542728111
- 10 ISBN 7542728113

出版时间:2004-6

页数:358

PDF

更多资源请访问:http://www.tushu007.com

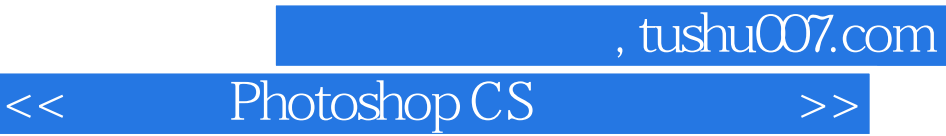

Photoshop CS<br>12  $12$ 

PhotoshopCS PhotoshopCS

PhotoshopCS Photoshop CS

, tushu007.com

<< Photoshop CS >>

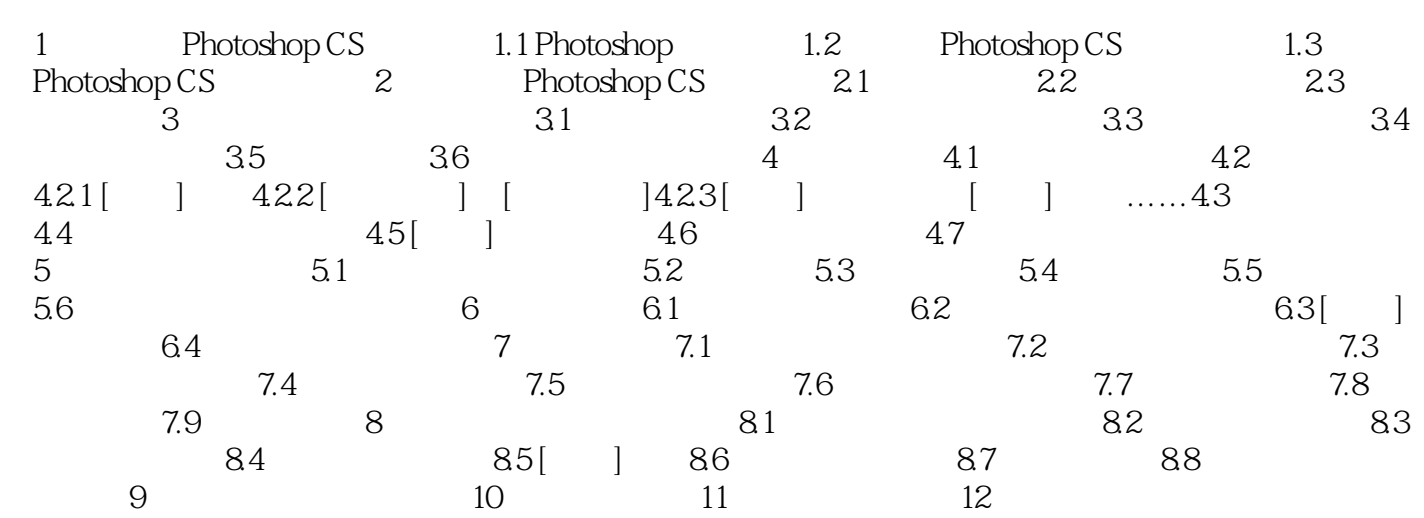

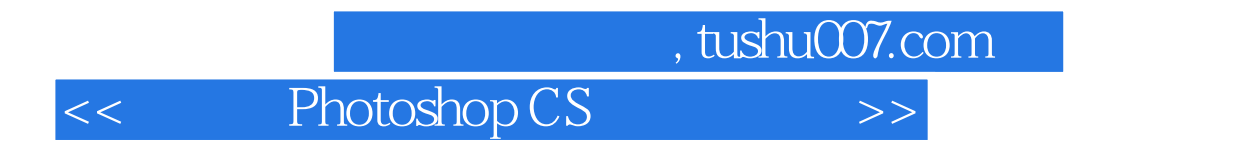

Photoshop CS Photoshop CS

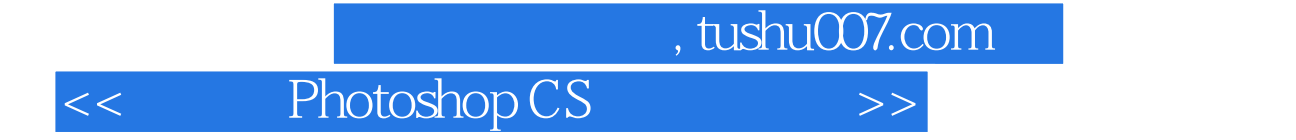

本站所提供下载的PDF图书仅提供预览和简介,请支持正版图书。

更多资源请访问:http://www.tushu007.com